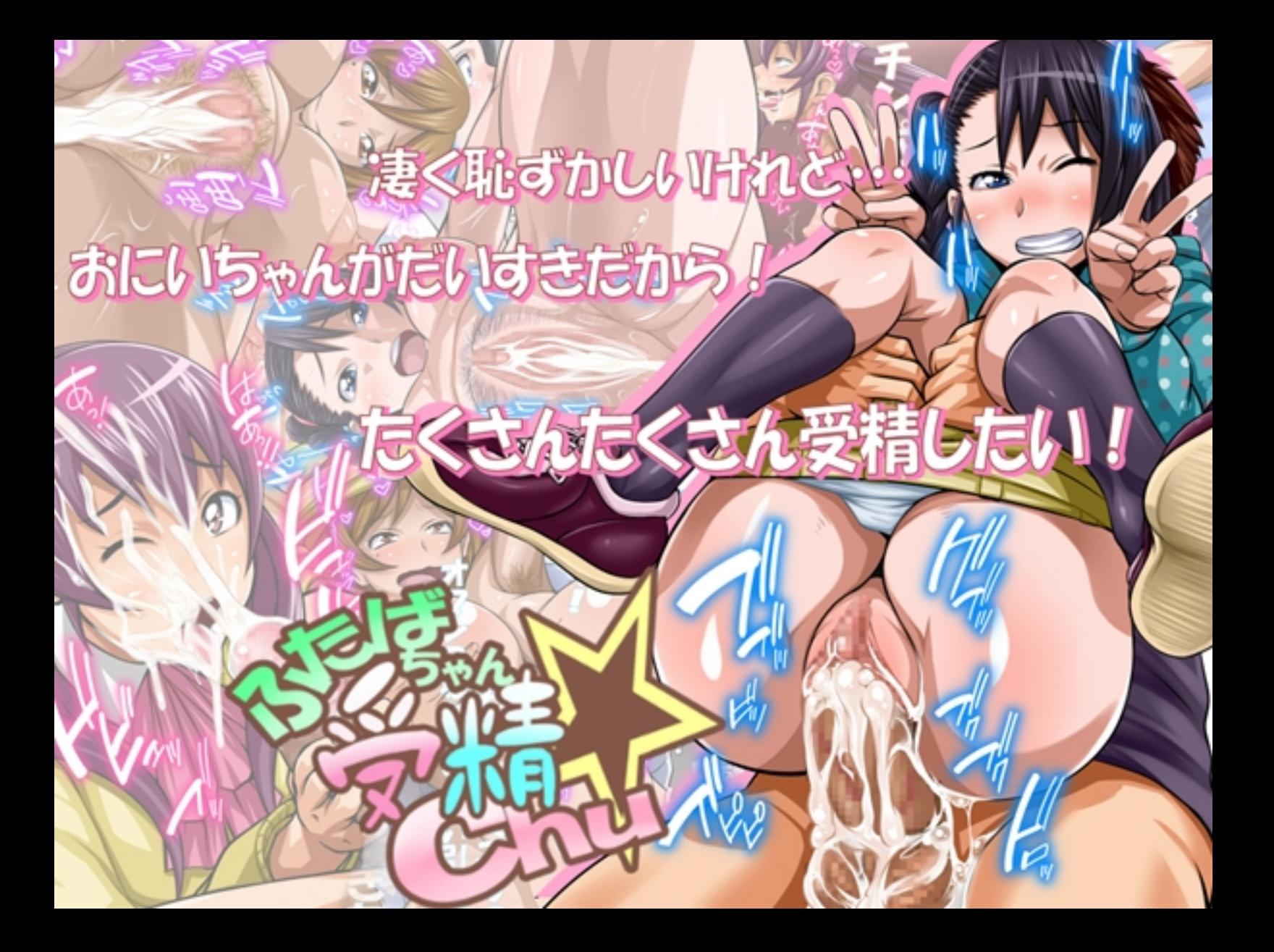

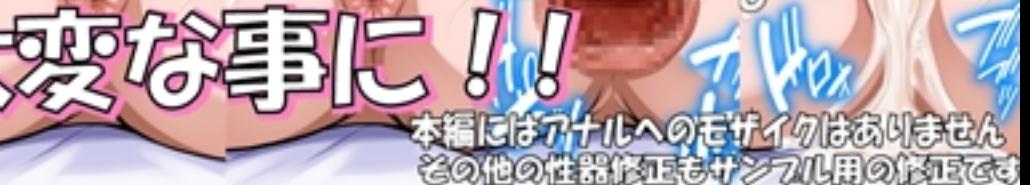

おき分にお

引导局

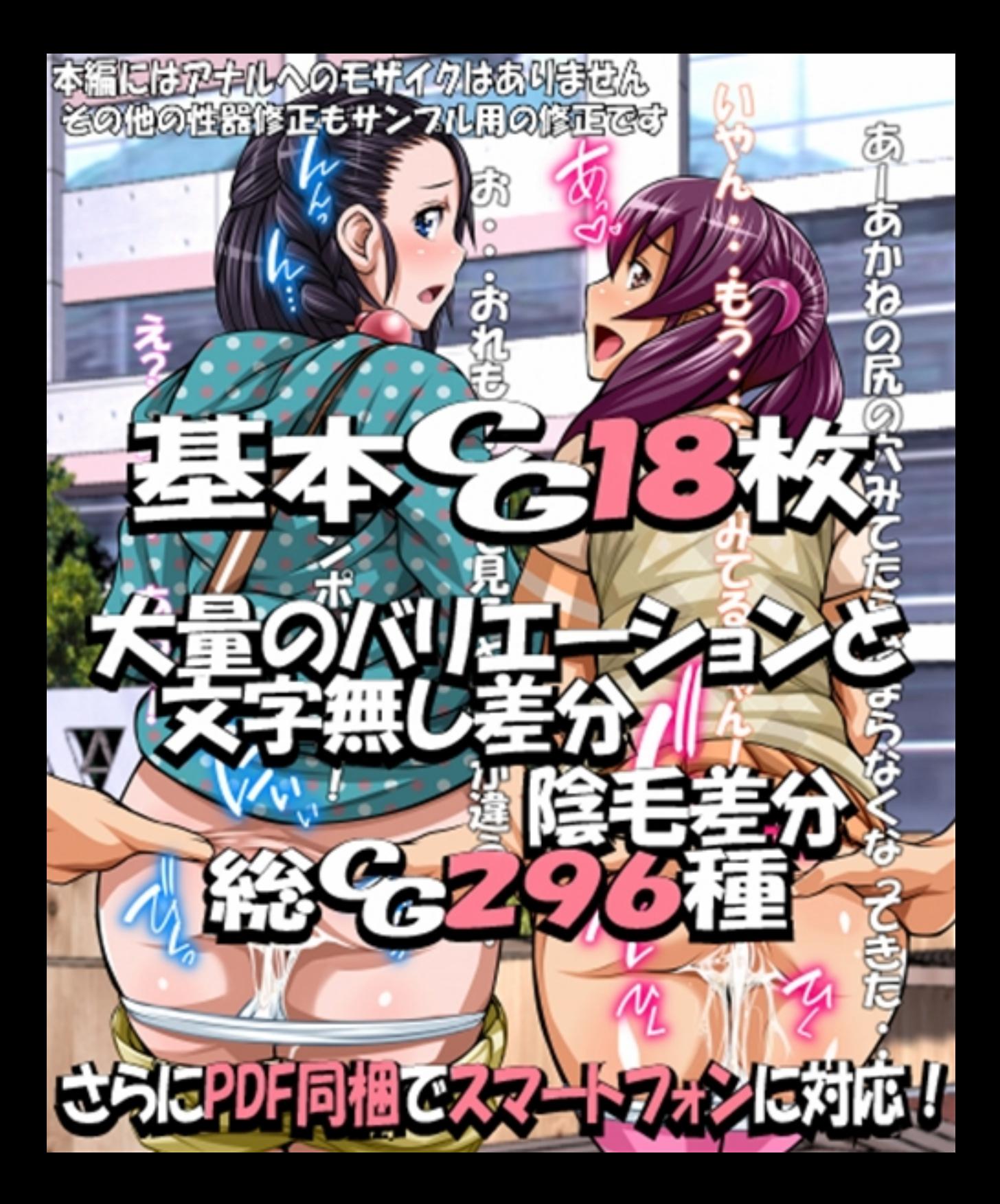

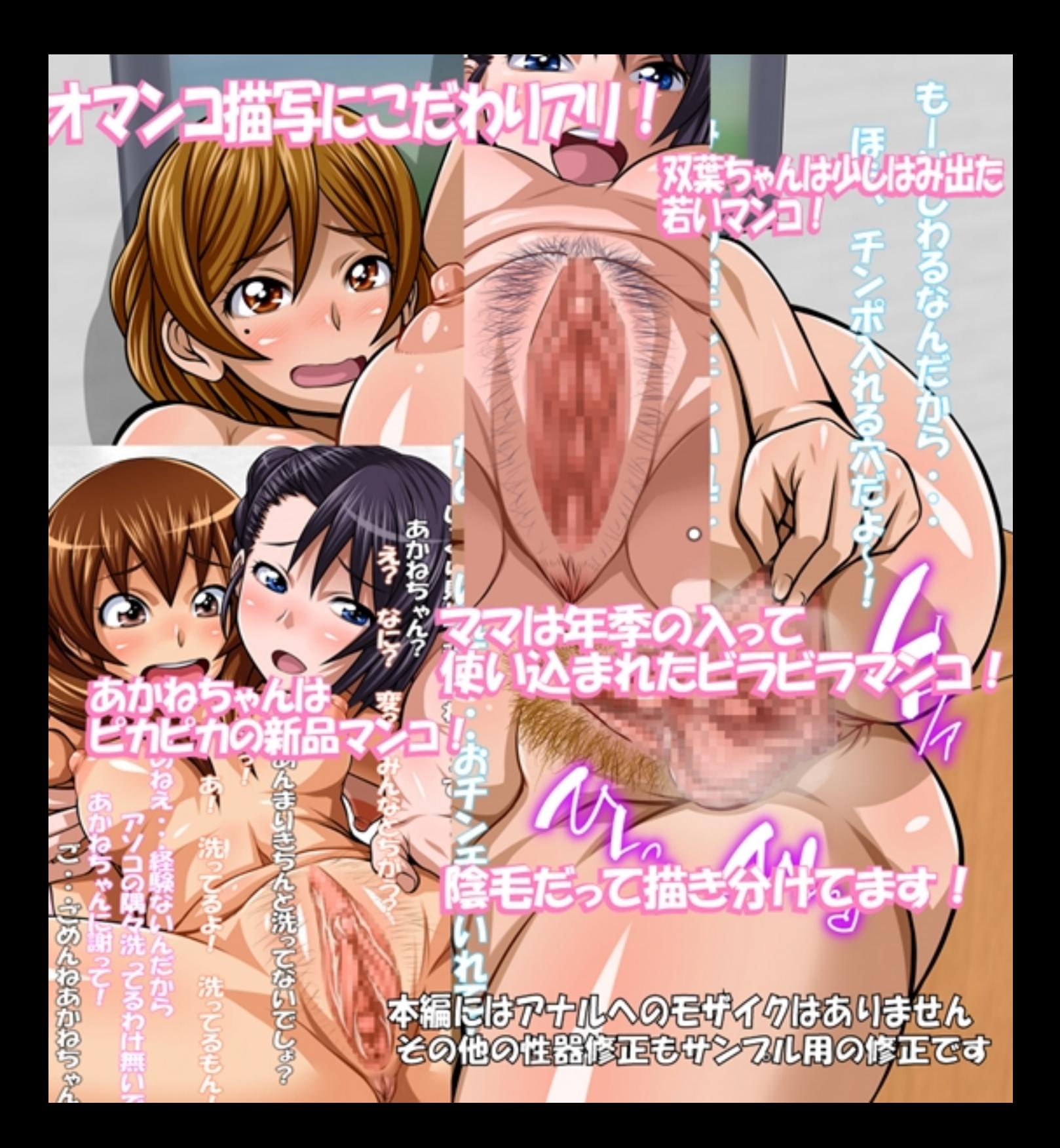

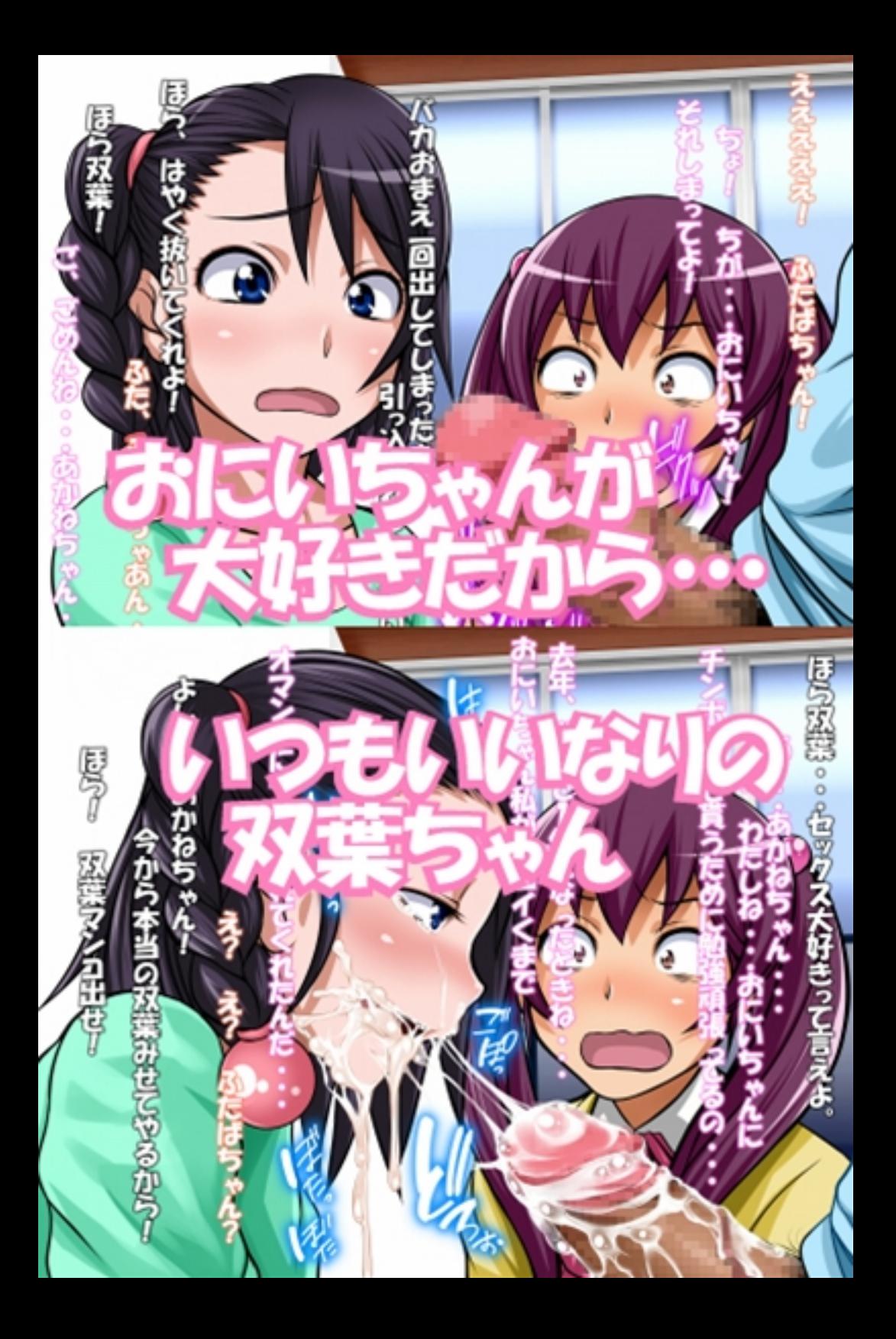

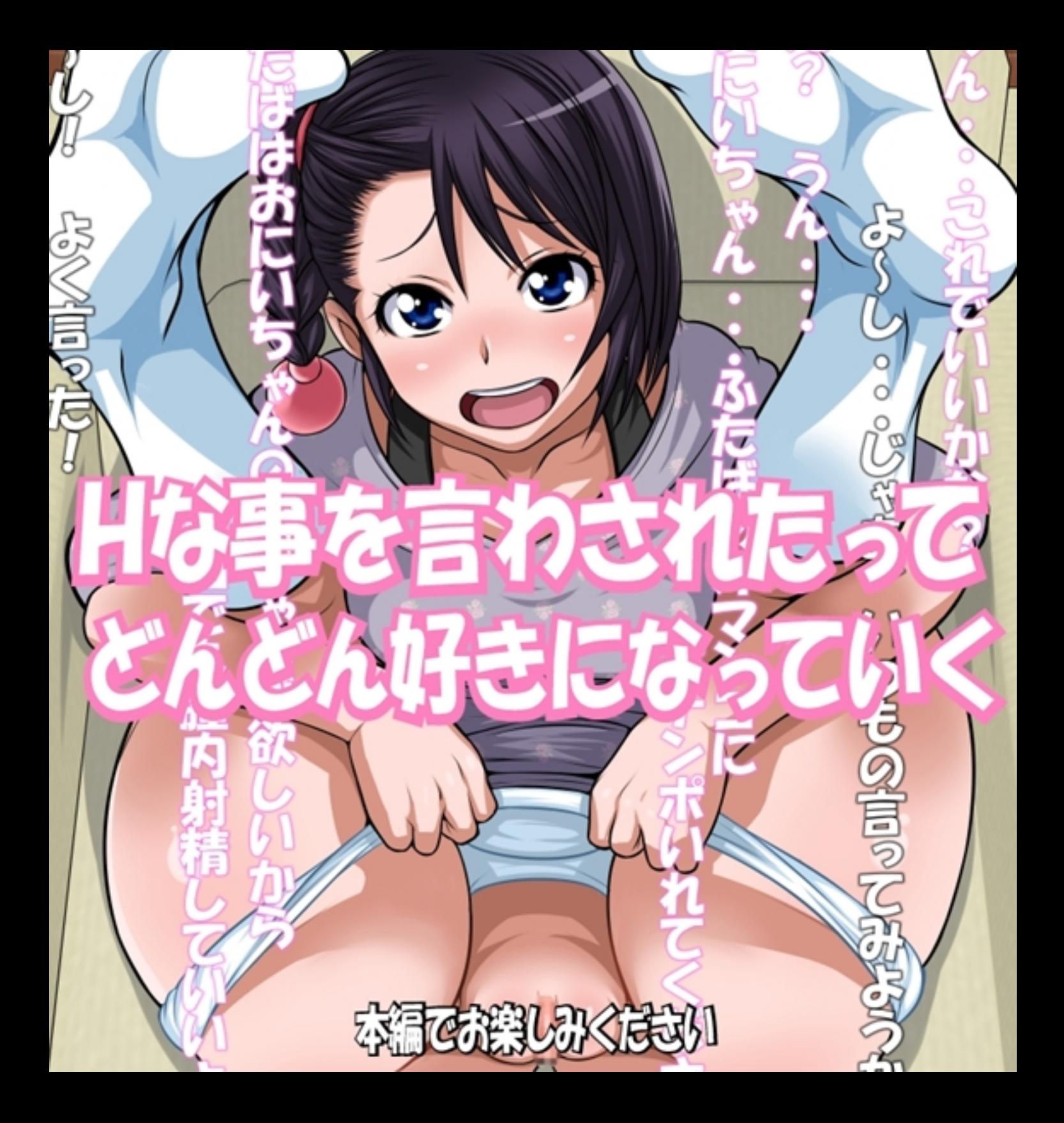

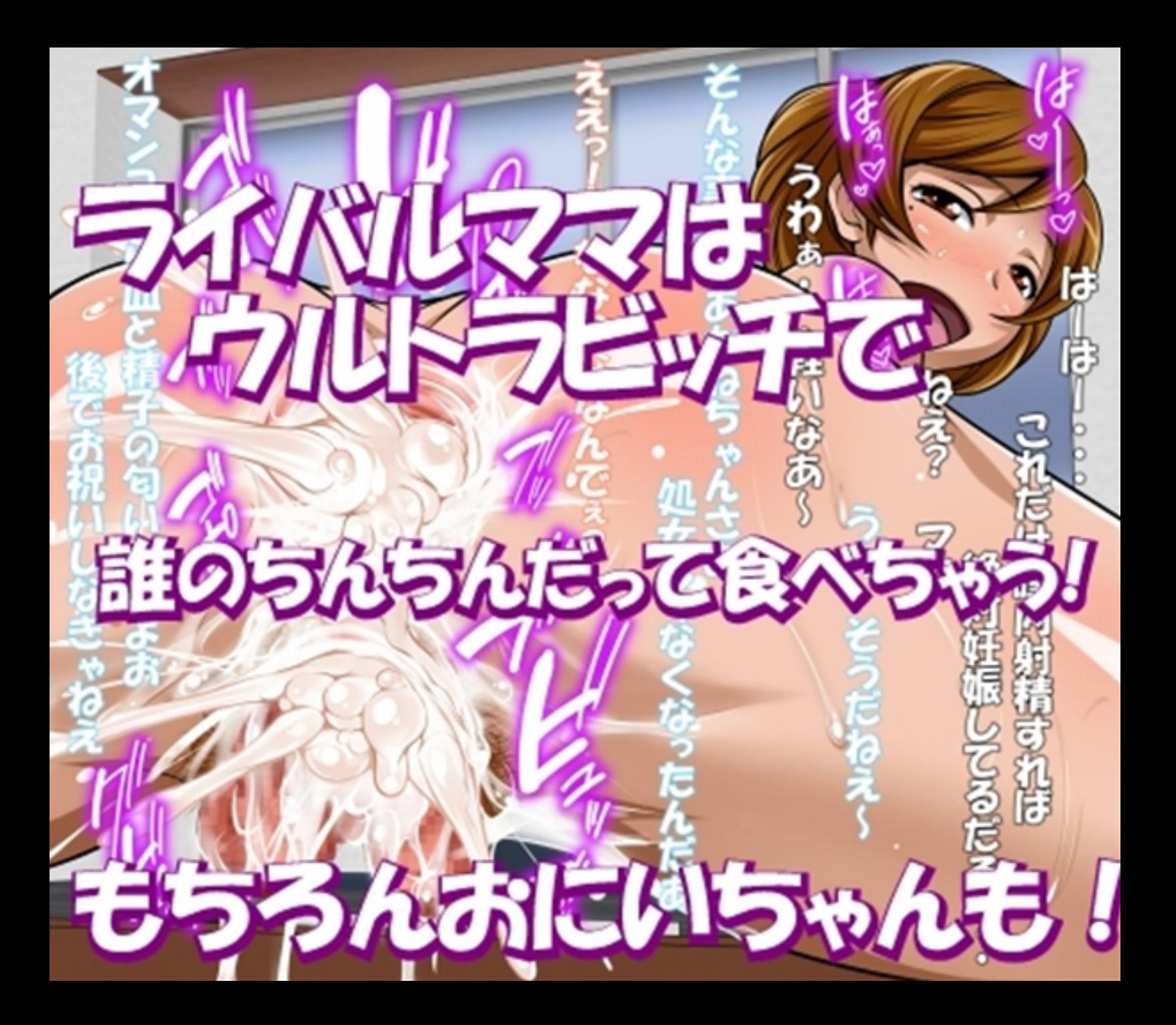

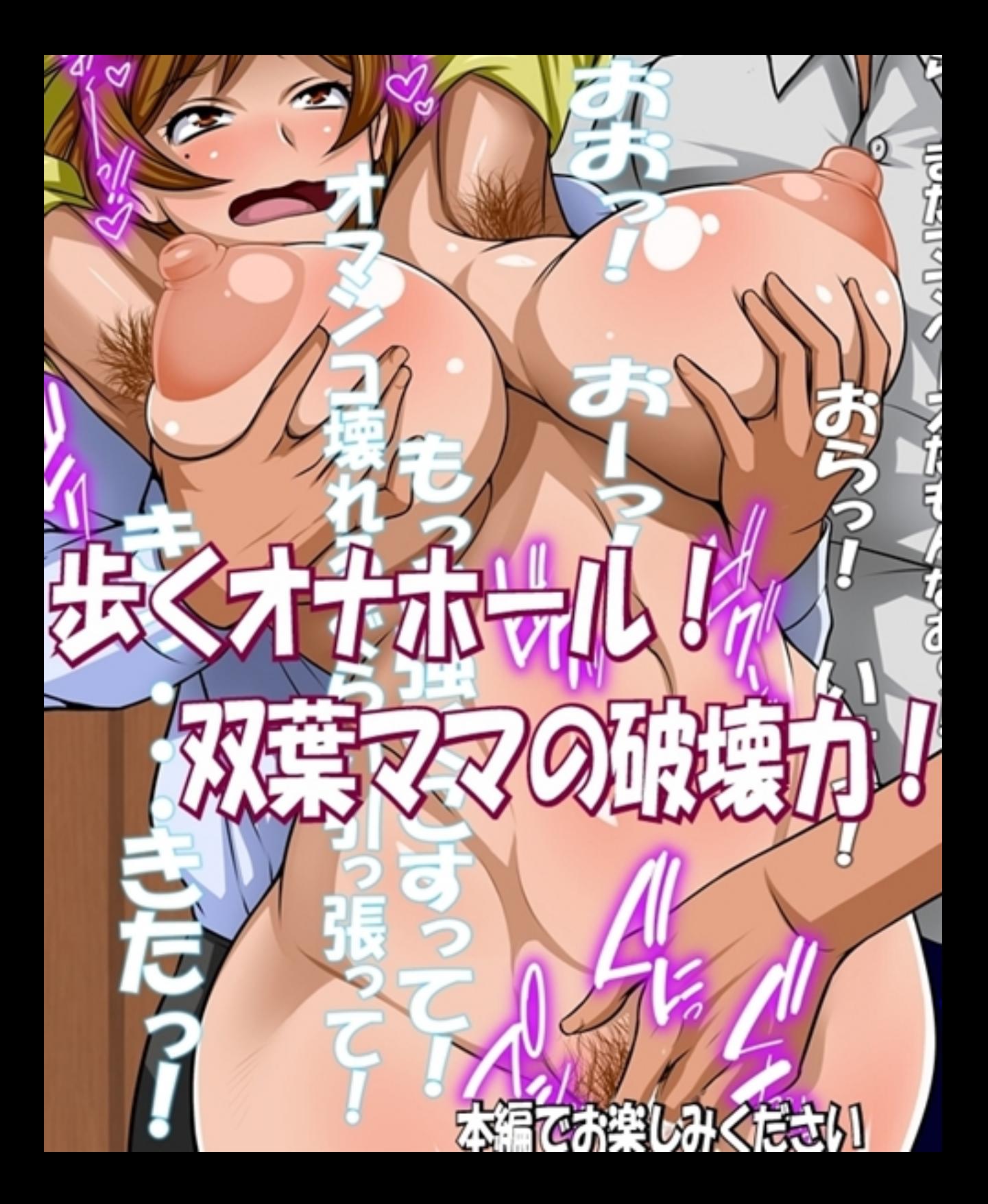

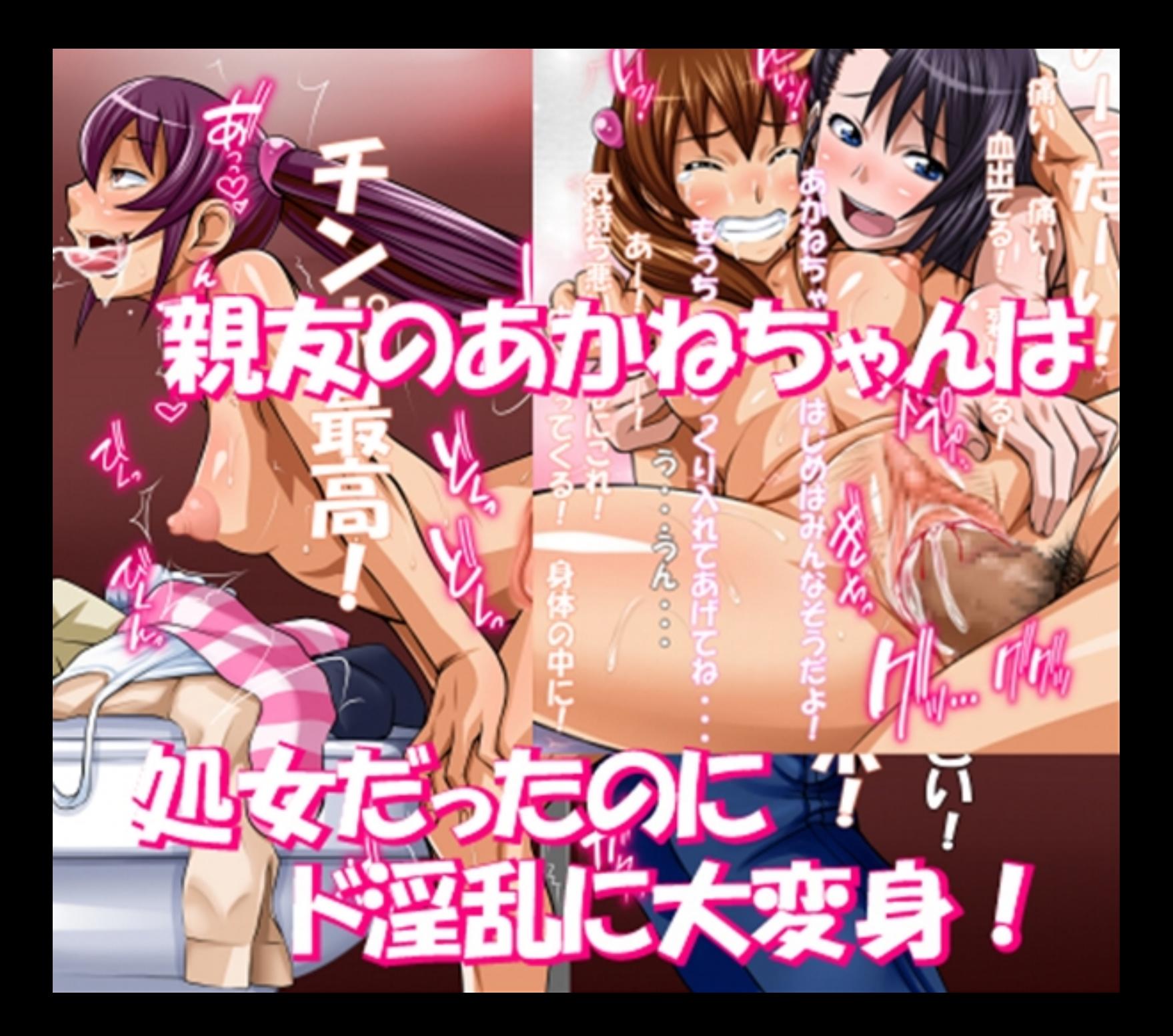

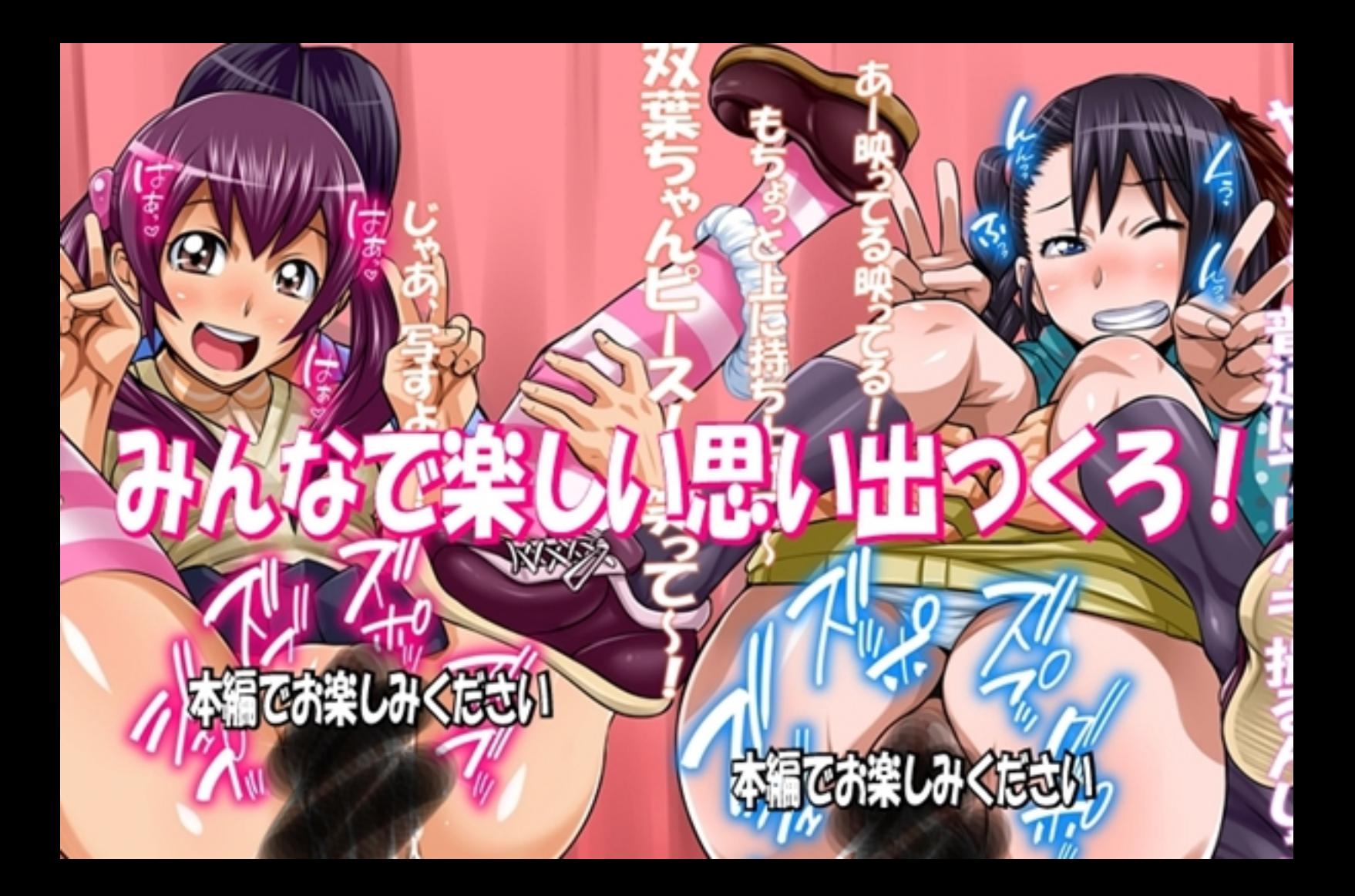